## <<Microsoft Office Wor>>

<< Microsoft Office Word 2003

- 13 ISBN 9787113103668
- 10 ISBN 7113103669

出版时间:2009-12

CCI Learning Solutions Inc.

页数:292

PDF

http://www.tushu007.com

# <<Microsoft Office Wor>>

#### Microsoft Office Word 2003

 $\frac{R}{\sqrt{N}}$ Appendix E" Microsoft Office Word 2003 Microsoft Office Word 2003

officespecialist

Microsoft Office Microsoft Different Microsoft Microsoft http://www.microsoft.com/

, tushu007.com

<<Microsoft Office Wor>>

( CCI Learning Solutions Inc.

# <<Microsoft Office Wor>>

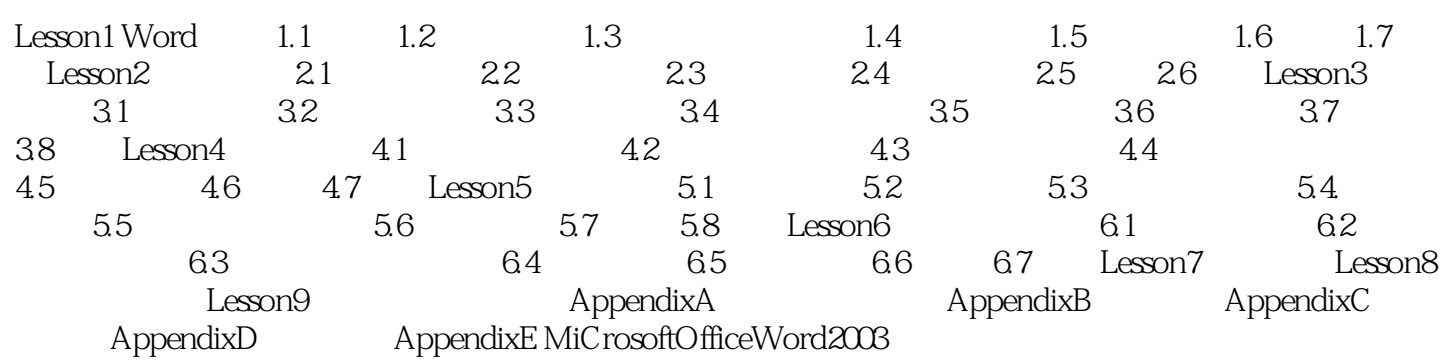

# <<Microsoft Office Wor>>

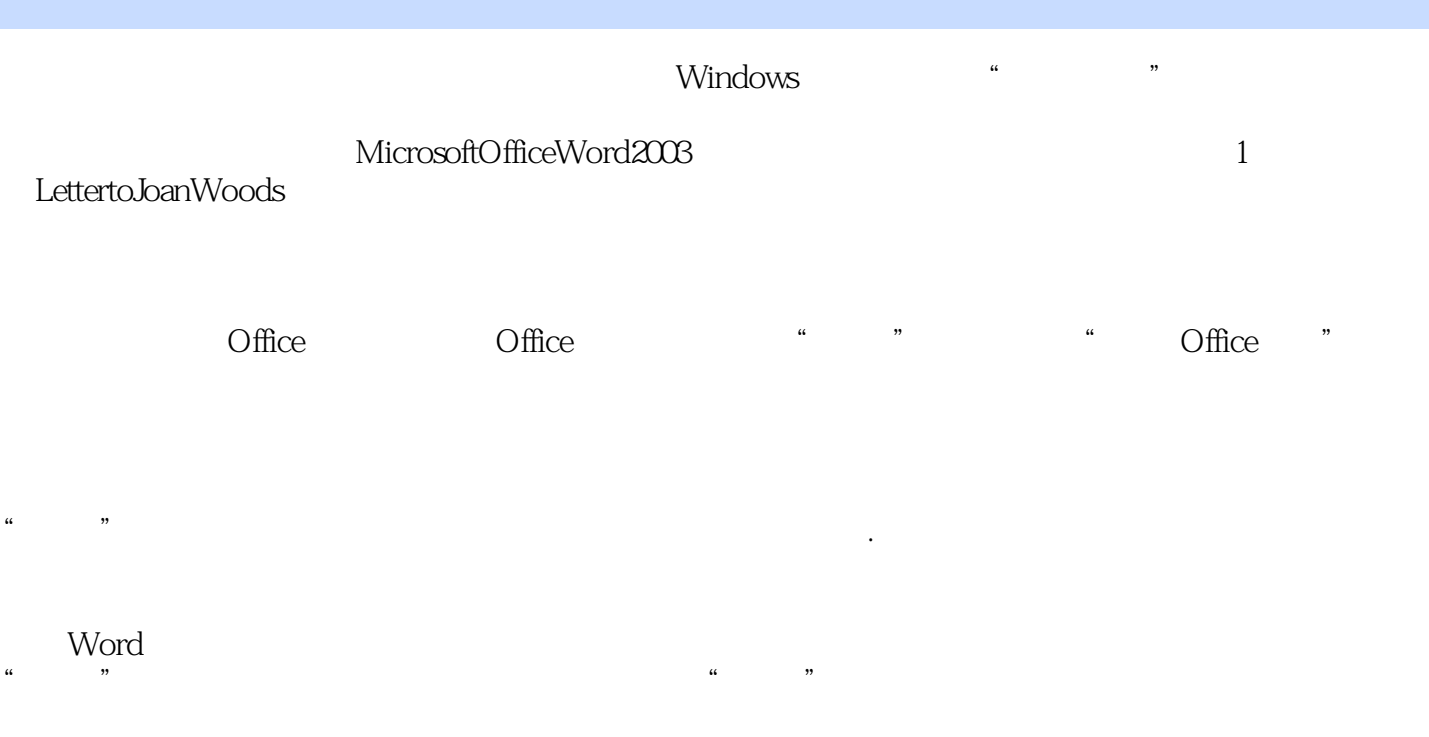

## <<Microsoft Office Wor>>

#### , tushu007.com

Microsoft Office Word 2003<br>
Microsoft Office Specialist Approved Courseware

Microsoft Office Specialist Approved Courseware

Microsoft Office

Microsoft Office Specialist Microsoft Office Specialist

 $\kappa$ 

Microsoft Office

 $\sim$  3

Microsoft Office Specialist Cffice Specialist Cffice Microsoft Office Word 2003 Microsoft Office Word 2003<br>Microsoft Office Excel 2003<br>Aircrosoft Office Excel 2003 Excel 2003<br>
Microsoft Office PowerPoint 2003<br>
Microsoft Office Access 2003

# <<Microsoft Office Wor>>

本站所提供下载的PDF图书仅提供预览和简介,请支持正版图书。

更多资源请访问:http://www.tushu007.com